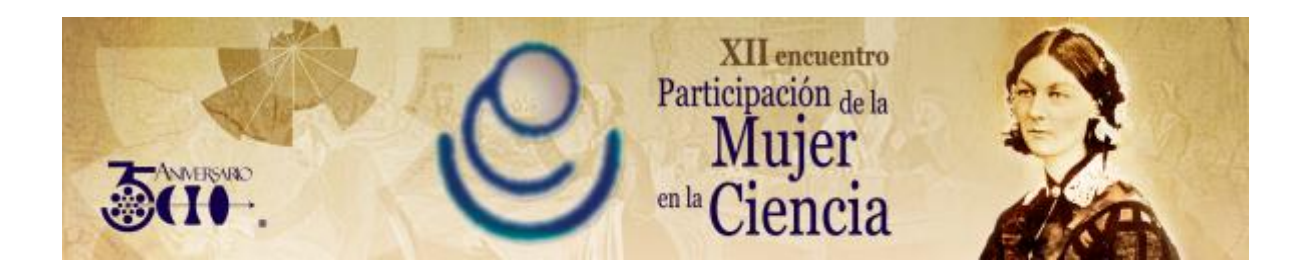

# **IMPLEMENTACIÓN FÍSICA DE UNA MÁQUINA DE TURING USANDO LEGOS**

José Salomón Altamirano Flores<sup>1</sup>, Sandra Jaquelin López Cervera<sup>1</sup>, Lucero de Monserrat Ortíz Aguilar<sup>1</sup>, Guillermo Eduardo Méndez Zamora<sup>1</sup>, Mónica Janneth Guido Silva<sup>1</sup>, Juan Adolfo Montesino Guerra<sup>1</sup> y Víctor Manuel Zamudio Rodríguez<sup>1</sup>

1 Instituto Tecnológico de León. [josesaltf@gmail.com](mailto:josesaltf@gmail.com)

#### **RESUMEN**

En el presente trabajo se hace una breve introducción a los conceptos sobre las Máquinas de Turing, así como el modelado y armado, mediante el uso de una línea de juguetes de robótica, de un prototipo para realizar una simulación física de la suma de dos números, siguiendo los pasos y lógica computacional descrita por los modelos matemáticos usados en la representación de las mismas. Como resultado de lo anterior, se logró la implementación de conceptos teóricos en la programación (software) y la estructura física (hardware) del prototipo para que pudiera llevar a cabo las acciones concretas de la simulación.

#### **1. INTRODUCCIÓN**

Una máquina de Turing es un dispositivo que manipula símbolos sobre una tira de cinta de acuerdo a una tabla de reglas. A pesar de su simplicidad, una máquina de Turing puede ser adaptada para simular la lógica de cualquier algoritmo de computador y es particularmente útil en la explicación de las funciones de una CPU dentro de un computador. [1]

La máquina de Turing fue descrita por Alan Turing como una «máquina automática» en 1936 en la revista *Proceedings of the London Mathematical Society*, La máquina de Turing no está diseñada como una tecnología de computación práctica, sino como un dispositivo hipotético que representa una máquina de computación. Las máquinas de Turing ayudan a los científicos a entender los límites del cálculo mecánico [2]. Estudiando sus propiedades abstractas, la máquina de Turing produce muchas perspectivas en las ciencias de la computación y en la teoría de la complejidad [1].

Alan Turing introdujo el concepto de máquina de Turing en el trabajo *On computable numbers, with an application to the Entscheidungsproblem*, publicado por la Sociedad Matemática de Londres en 1936, en el que se estudiaba la cuestión planteada por David Hilbert sobre si las matemáticas son *decidibles*, es decir, si hay un método definido que pueda aplicarse a cualquier sentencia matemática y que nos diga si esa sentencia es cierta o no. Turing ideó un modelo formal de computador, la máquina de Turing, y demostró que existían problemas que una máquina no podía resolver. [3]

Con este aparato extremadamente sencillo es posible realizar cualquier cómputo que un computador digital sea capaz de realizar. La idea subyacente es el concepto de que una máquina de Turing puede verse como un autómata ejecutando un procedimiento efectivo definido formalmente, donde el espacio de memoria de trabajo es ilimitado, pero en un momento determinado sólo una parte finita es accesible. [4]

#### **2. TEORÍA**

1. Máquina de Turing. Descripción Informal.

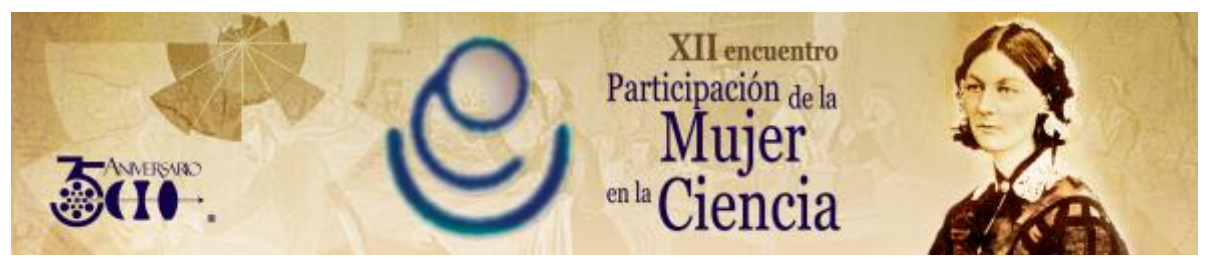

La máquina de Turing (MT) modela matemáticamente a una máquina que opera mecánicamente sobre una cinta. En esta cinta hay símbolos que la máquina puede leer y escribir, uno a la vez, usando un cabezal lector/escritor de cinta. La operación está completamente determinada por un conjunto finito de instrucciones elementales como "en el estado 42, si el símbolo leído es 0, escribe un 1; Si el símbolo leído es 1, cambia al estado 17; en el estado 17, si el símbolo leído es 0, escribe un 1 y cambia al estado 6; etc.".

En el artículo original ("Sobre números computables con una aplicación al *Entscheidungsproblem*"), Turing no imagina un mecanismo, sino una persona a la que él llama la "computadora", quien ejecuta servilmente estas reglas mecánicas deterministas (o como Turing pone, "de una manera desganada"). [3]

Más precisamente, una máquina de Turing consta de:

1. Una cinta que se divide en celdas, una al lado de la otra. Cada celda contiene un símbolo de algún alfabeto finito. El alfabeto contiene un símbolo especial llamado blanco (aquí escrito como 'B') y uno o más símbolos adicionales. La cinta se supone que es arbitrariamente extensible hacia la izquierda y hacia la derecha. Las celdas que no se hayan escrito previamente se asumen que están rellenas con el símbolo blanco. En algunos modelos la cinta tiene un extremo izquierdo marcado con un símbolo especial; la cinta se extiende o es indefinidamente extensible hacia la derecha. [1] [2]

2. Un cabezal que puede leer y escribir símbolos en la cinta y mover la cinta a la izquierda y a la derecha una (y sólo una) celda a la vez. En algunos modelos el cabezal se mueve y la cinta es estacionaria. [1] [2]

3. Un registro de estado que almacena el estado de la máquina de Turing, uno de los estados finitos. Hay un estado inicial especial con el que el registro de estado se inicia. Turing escribe que estos estados reemplazan el "estado de la mente" en que ordinariamente estaría una persona realizando cálculos. [1] [2]

4. Una tabla finita de instrucciones (llamada ocasionalmente como tabla de acción o función de transición). Las instrucciones son usualmente 5-tuplas: *qiaj*→*qi1aj1dk*, (a veces 4 tuplas), que, dado el estado (*qi*) la máquina está actualmente en y el símbolo (*aj*) se está leyendo en la cinta (el símbolo actualmente debajo del cabezal) le indica a la máquina que hacer.

Cada parte de la máquina — su estado y colecciones de símbolos — y sus acciones — imprimir, borrar, movimiento de la cinta — es finito, discreto y distinguible; es la cantidad potencialmente ilimitada de cinta lo que le da una cantidad ilimitada de espacio de almacenamiento. [1] [2]

# 2. Máquina de Turing. Definición Formal.

Una máquina de Turing es un modelo computacional que realiza una lectura/escritura de manera automática sobre una entrada llamada cinta, generando una salida en esta misma. Este modelo está formado por un alfabeto de entrada y uno de salida, un símbolo especial llamado blanco (normalmente b o 0), un conjunto de estados finitos y un conjunto de transiciones entre dichos estados. Su funcionamiento se basa en una función de transición, que recibe un estado inicial y una cadena de caracteres (la cinta, la cual puede ser infinita) pertenecientes al alfabeto de entrada. La máquina va leyendo una celda de la cinta en cada paso, borrando el símbolo en el que se encuentra posicionado su cabezal y escribiendo un nuevo símbolo perteneciente al alfabeto de salida, para luego desplazar el cabezal a la izquierda o a la derecha (solo una celda a la vez). Esto se repite según se indique en la función de transición, para finalmente detenerse en un estado final o de aceptación, representando así la salida.

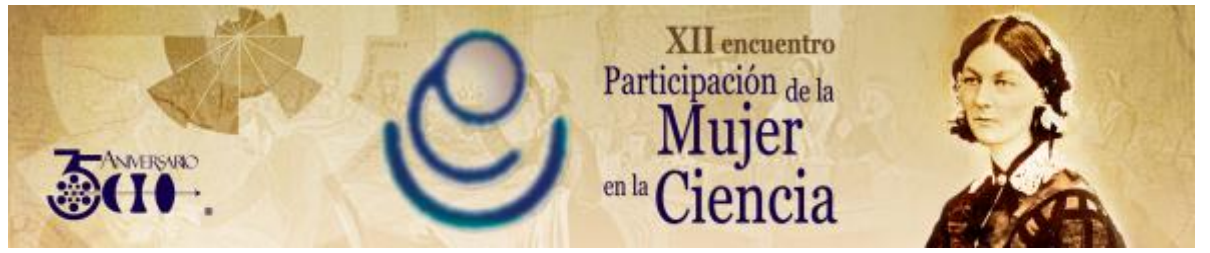

Una máquina de Turing con una sola cinta puede definirse como una 7-tupla  $M = (Q, \Sigma, \Gamma, \mathbf{s}, \mathbf{b}, \mathbf{F}, \delta)$ (1)

Dónde:

- *Q* es un conjunto finito de estados.
- $\cdot$   $\sum$ es un conjunto finito de símbolos distinto del espacio en blanco, denominado alfabeto de máquina o de entrada.
- $\;\;\;\Gamma$  es un conjunto finito de símbolos de cinta, denominado alfabeto de cinta (  $\Sigma\!\subseteq\!\Gamma$  ).
- $s \in \mathcal{Q}$  es el estado inicial.
- $b \in \Gamma$ es un símbolo denominado blanco, y es el único símbolo que se puede repetir un número infinito de veces.
- $F \subset O$  es el conjunto de estados finales de aceptación.
- $\cdot$   $\cdot$   $\partial$  :  $Q$   $\times$   $\Gamma$   $\rightarrow$   $Q$   $\times$   $\Gamma$   $\times$   $\{L,R\}$  es una función parcial denominada función de transición, donde es un movimiento a la izquierda y es el movimiento a la derecha.

Existen en la literatura un abundante número de definiciones alternativas, pero todas ellas tienen el mismo poder computacional, por ejemplo se puede añadir el símbolo como símbolo de "no movimiento" en un paso de cómputo. [1][2]

## **3. PARTE EXPERIMENTAL**

1. Operaciones para Suma de dos números.

Para realizar la suma de dos números, representamos a cada número con tantos unos como el tamaño del número, es decir, que para sumar los números 3 y 5, entonces al número 3 se representa como 111 (3 veces 1) y al número 5 como 11111 (5 veces 1).

Para sumar dos números, separados por un 0, se cambia un 1 de cualquier extremo de la cinta a un 0, y después al 0 que está separando a los dos números se cambia a 1. Así, quedarán todos los unos juntos, es decir, ya tendríamos los dos números (3 y 5) juntos por lo que representan el valor después de la suma.

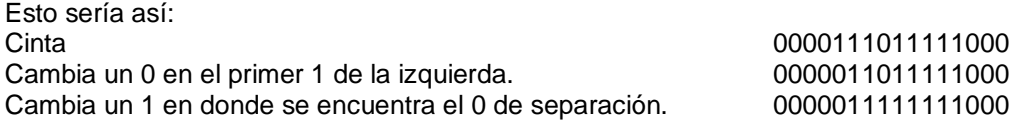

Para implementar esta operación en una Máquina de Turing suponemos que la máquina se encuentra del lado izquierdo. Empezamos con el estado A y como el cabezal no se encuentra necesariamente antes del primer número, en este caso en el 111 (3), haremos que el cabezal llegue hasta allí sin alterar los caracteres anteriores a este número. Lo que haremos, será que cuando el cabezal lea un 0 en una celda y este en estado A, entonces se escribirá un cero, es decir no se alterará nada, después se volverá al estado A y se moverá hacia la derecha.

Después al moverse a la derecha se llegará al primer número, es decir al 111 (3), y como la MT se encuentra en estado A y se llega a un 1, entonces se cambiará al 1 por un 0 (este 1 es el único que debemos cambiar a 0 como se menciona anteriormente, cambiar un 1 de cualquier extremo de la cinta a un 0). Y se cambiara al estado B, y continuara su desplazamiento a la derecha.

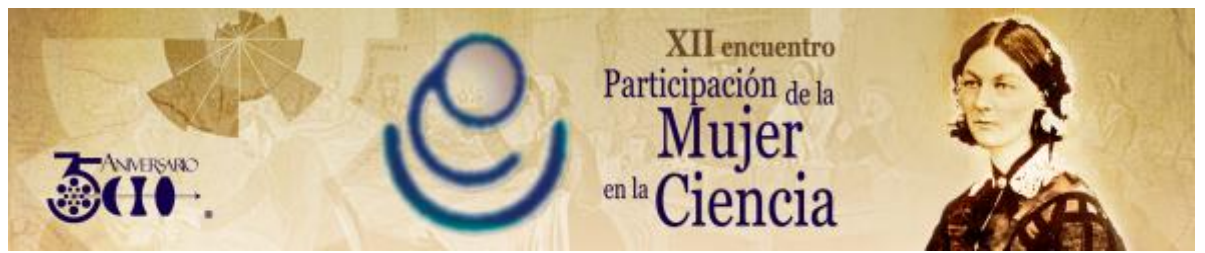

Ya cuando se convirtió en 0 el 1, seguirá desplazando el cabezal hacia la derecha hasta llegar al 0 de la separación, esto sin cambiar ningún 1 por 0. Cuando llegue a la celda en donde encuentre el carácter 0 (al 0 de separación) y si está en estado B, entonces este 0 se convertirá a 1. Y cambiara al estado C

La máquina continuará leyendo 1´s y mientras esté en estado C, escribirá 1 y continuara en estado C, avanzando hasta leer un b, entonces la máquina deberá de parar y pasar a un estado correspondiente, al cual llamaremos @. Cuando la máquina llega a este estado, ya no leerá ninguna celda más y tampoco se desplazará, entonces la máquina se detendrá.

El programa de este ejemplo con la máquina Turing es así (donde > es desplazarse hacia la derecha y está contemplado que pueda sumar más de un número):

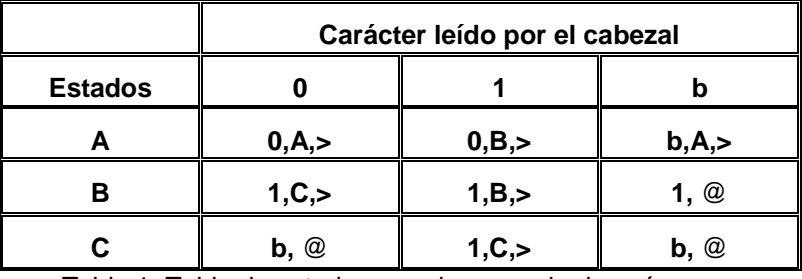

Tabla 1. Tabla de estados para la suma de dos números.

# 2. Implementación lógica.

La programación del Lego Mindstorms se realizó mediante el software que se adjunta en el empaque original, se emplea un programa que emula un árbol de decisiones, para los cuales, se programaron las acciones a seguir por la MT.

Al correr el programa se revisa el estado inicial A **{a}**, el motor avanzara la Maquina de Turing por la cinta para realizar la lectura del primer valor **{b}**, para lo cual un motor baja los sensores de toque, estos guardan en las variables *varcero* y *varuno* los bits leídos **{c}**, en este caso se lee un 1. Si la Maquina de Turing está en el estado inicial A y se lee un 1 **{d}** entonces según la tabla de estados construida se procede al bloque **{e}** donde el cabezal escribirá un 0 y continuara su avance hacia la derecha además de cambiar al estado B. Al avanzar al siguiente valor y leer **{b, c}** un 0 estando en el estado B **{f}** se valida que entre en el bloque **{g}**, escriba un 1 borrando el 0 encontrado y cambiando al estado C. Al avanzar y leer un 1, estando en el estado C **{b, c}**, deja el 1 que leyó y avanza, esto último lo realiza para el próximo 1 **{b, c}**, repitiendo esto hasta que estando en el estado C y leyendo "b" **{h}** la MT llega a un estado final, la maquina se detiene y regresa al principio de la cinta **{i}**.

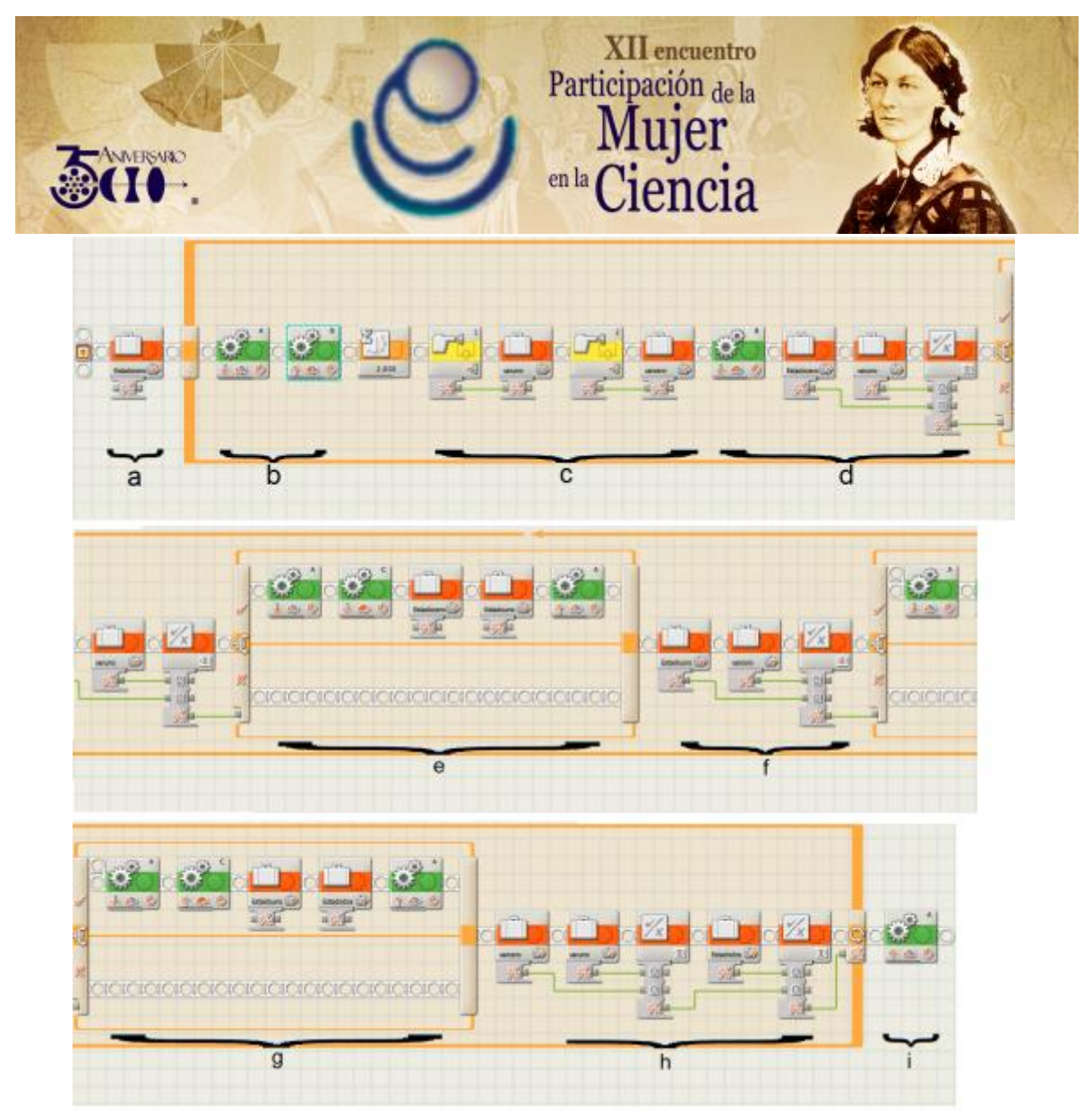

Figura 1. Implementación lógica de la Máquina de Turing para la suma de dos números

3. Implementación Física.

En las figuras se representan las partes que conforman una Máquina de Turing

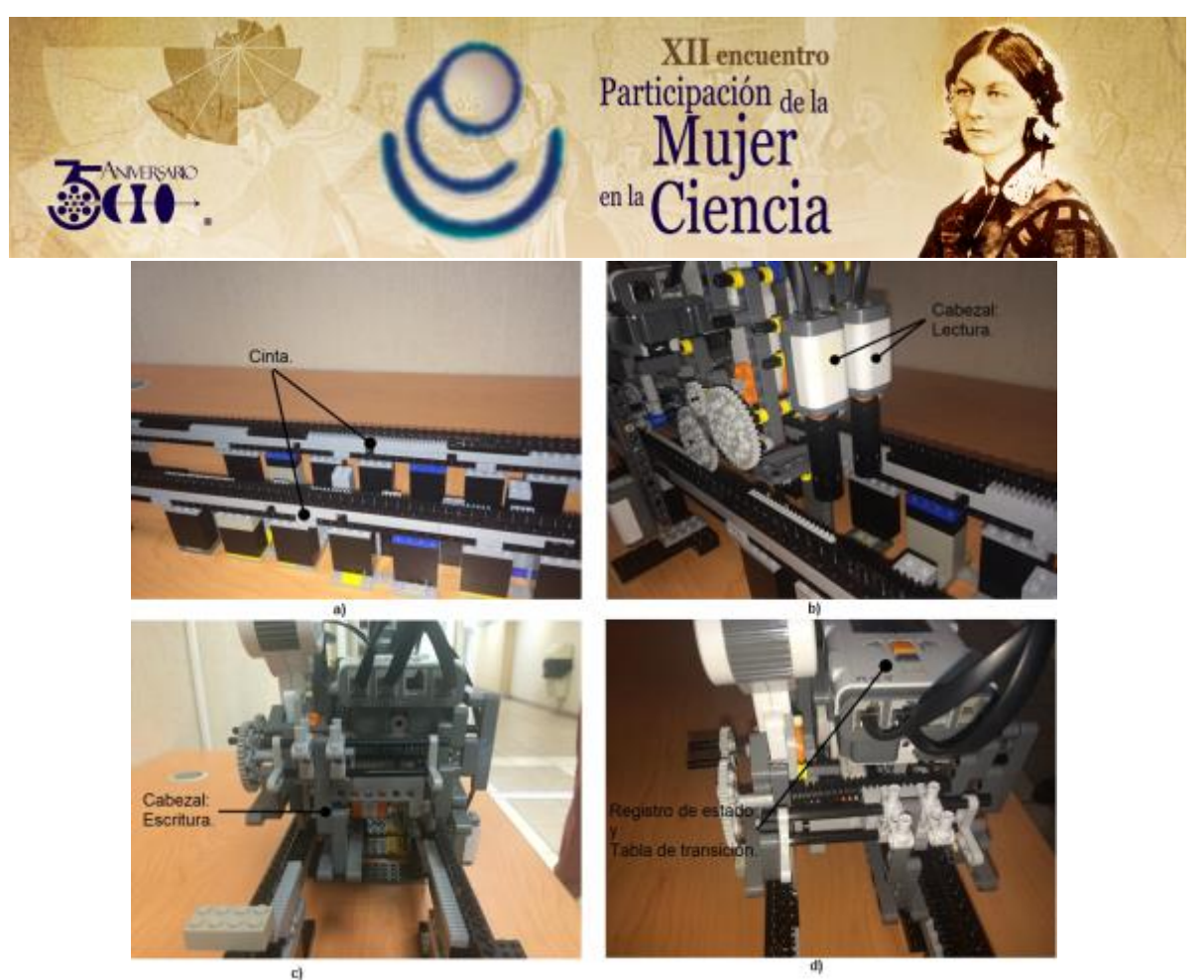

Figura 2. Partes físicas que representan la Máquina de Turing: a) Cinta, b) Cabezal de lectura, c) Cabezal de escritura, d) Registro de estado y Tabla de transiciones

Para el modelado se consideró un diseño de representación de valores mediante bloques que según su posición dentro de la cinta tendrán un valor especificado. Considerando el frente de la Máquina de Turing, los valores que sean censados en la parte izquierda de la cinta serán considerados con un valor de 0, y los ubicados a la derecha como un valor de 1. El espacio en blanco fue representado con un par de bloques simultáneos.

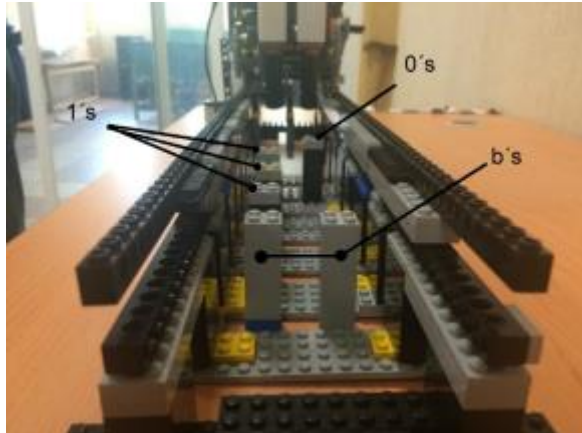

Figura 3. Representación de valores en la implementación de la Máquina de Turing para la suma de dos números.

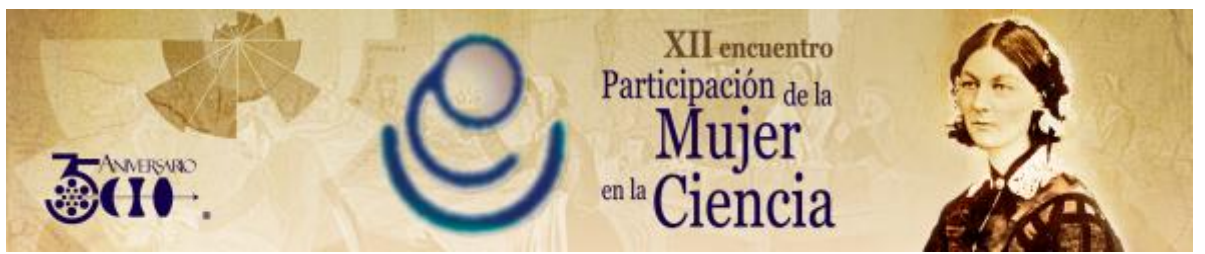

# **3. EXPERIMENTACIÓN.**

Para la experimentación se inició la configuración de manera que representará una cadena de valores como **1011b**, como en la imagen

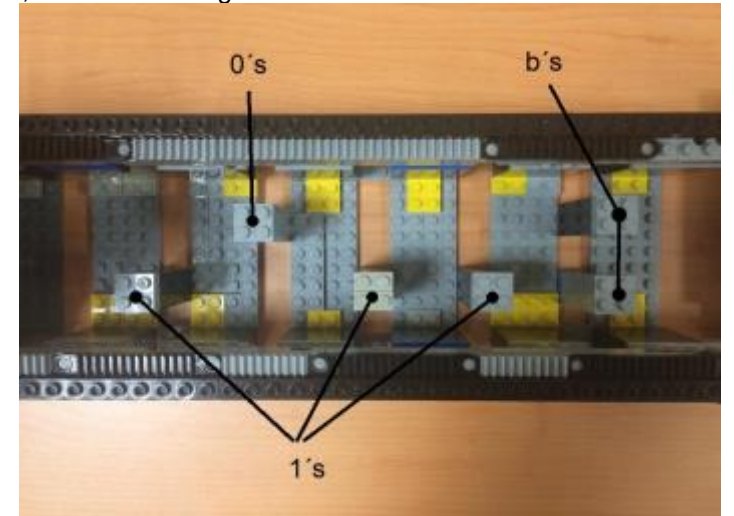

Por lo que el resultado una vez que haya sido puesta en marcha la máquina debe cambiar a **0111b**, ya que debe hacer el recorrido del valor que separa los números para terminar con el valor final,

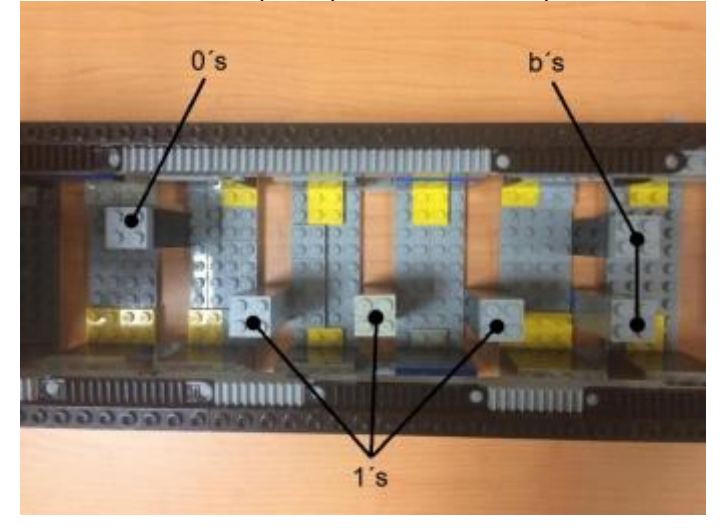

Una vez que termino el proceso se pudo comprobar que la implementación terminaba en el estado deseado.

### **4. CONCLUSIONES**

Se logró hacer la representación física de una Máquina de Turing que pudiera hacer el proceso de la sumatoria de dos números mediante una tabla de estados usando piezas de diferentes conjuntos de Lego, así mismo podemos comentar que es posible hacer la representación de otras operaciones haciendo uso de la misma herramienta. Para el proceso de armado de dicha máquina se tuvo que

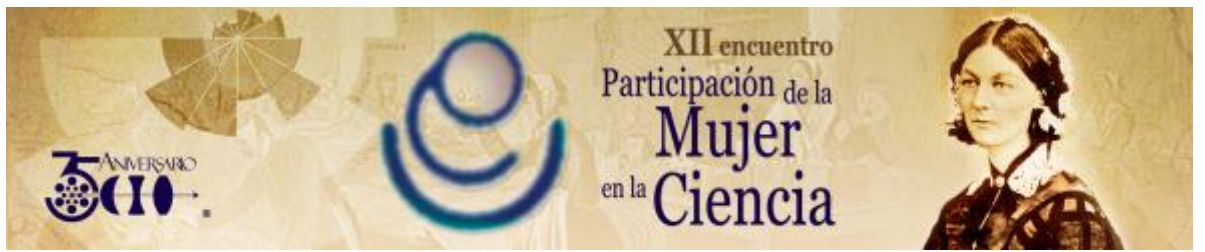

considerar el factor de la limitación de piezas lo que influenció el diseño final y se tuvieron que considerar las condiciones mecánicas que dificultaban el proceso del equipo armado.

### **AGRADECIMIENTOS.**

Agradecimientos al Consejo Nacional de Ciencia y Tecnología (CONACYT) de México y a la División de Estudios de Posgrado del Instituto Tecnológico de León por el apoyo otorgado para el presente artículo.

## **BIBLIOGRAFÍA**

- 1. J. Hopcroft, R. Motwani y J. Ullman, Introduction to Automata Theory, Languages, and Computation, 2nd. Ed., USA: Addison-Wesley, 2001.
- 2. Anderson, J., Automata theory with modern applications by James A. Anderson, Cambridge University Press, 2006
- 3. Alan Turing, "On computable numbers, with an application to the Entscheidungsproblem", Proceedings of the London Mathematical Society, Series 2, 42 (1936).
- 4. Sipser, M., Introduction to the Theory of Computation, International Thomson Publishing, 1996.